# *Access Listen*

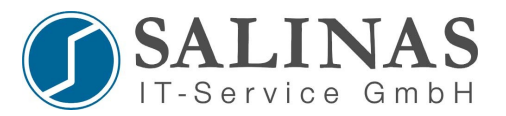

## **Arten**

- Standard
- Extended
- Named
	- Standard
	- Extended

## **Allgemein**

- Verwendung von Wildcards
- eine Access-List pro:
	- Richtung
	- Interface
- Eine *Standard Access-List* sollte immer *so nah wie möglich am Ziel* implementiert werden, da nur die Source-Adresse kontrolliert wird.
- Eine *Extended Access-List* sollte immer *so nah wie möglich an der Source* implementiert werden.
- 0-Bits werden geprüft / 1er-Bits werden ignoriert

Erstellen einer Standard Access-List: *Router(config)#access-list 20 deny 172.16.20.2 0.0.0.255 Router(config)#access-list 20 permit any*

Implementierung auf Interface: *Router(config)#int s0 Router(config-interface)#ip access-group 20 in*

Entfernen der Access-List: *Router(config)#int serial 0 Router(config-interface)#no ip access-group 20 in Router(config)#no access-list 20* **Die ACL vom Interface entfernen und die ACL selber löschen!**

## **Telnet Zugangsbeschränkung:**

*Router(config)#access-list 10 permit host 192.168.0.10 Router(config)#line vty 0 4 Router(config-line)# access-class 10 in*

Hier wird der Zugriff auf den Host 192.168.0.10 begrenzt.

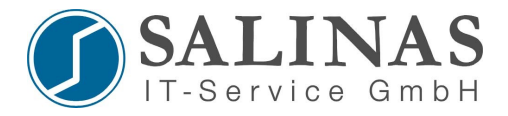

#### **Erstellen einer Extended Access-List:**

Beispiel 1: Verbieten von HTTP Verkehr.

*Router(config)#access-list 101 deny tcp any any eq 80 Router(config)#access-list 101 permit ip any any Router(config)#int s0 Router(config-interface)#ip access-group 101 in*

## Beispiel 2: Zugriff auf den lokalen Webserver des Routers unterbinden

*Router(config)#access-list 1 deny any Router(config)#ip http access-class 1*

#### **Erstellen einer Named Access-List:**

*Router(config)#ip access-list extended test Router(config-ext-nacl)#permit ip 192.168.0.0 0.0.0.255 Router(config)#int s0 Router(config-interface)#ip access-group test out*

#### **Kontrolle Access-List:**

*Router#show ip interface ethernet 0 Router#show access-lists Router#show running-config*

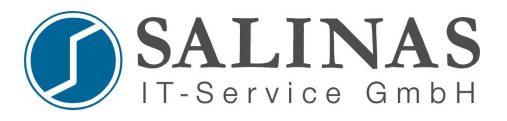

## **Gruppierung der Nummerierten Access Lists**

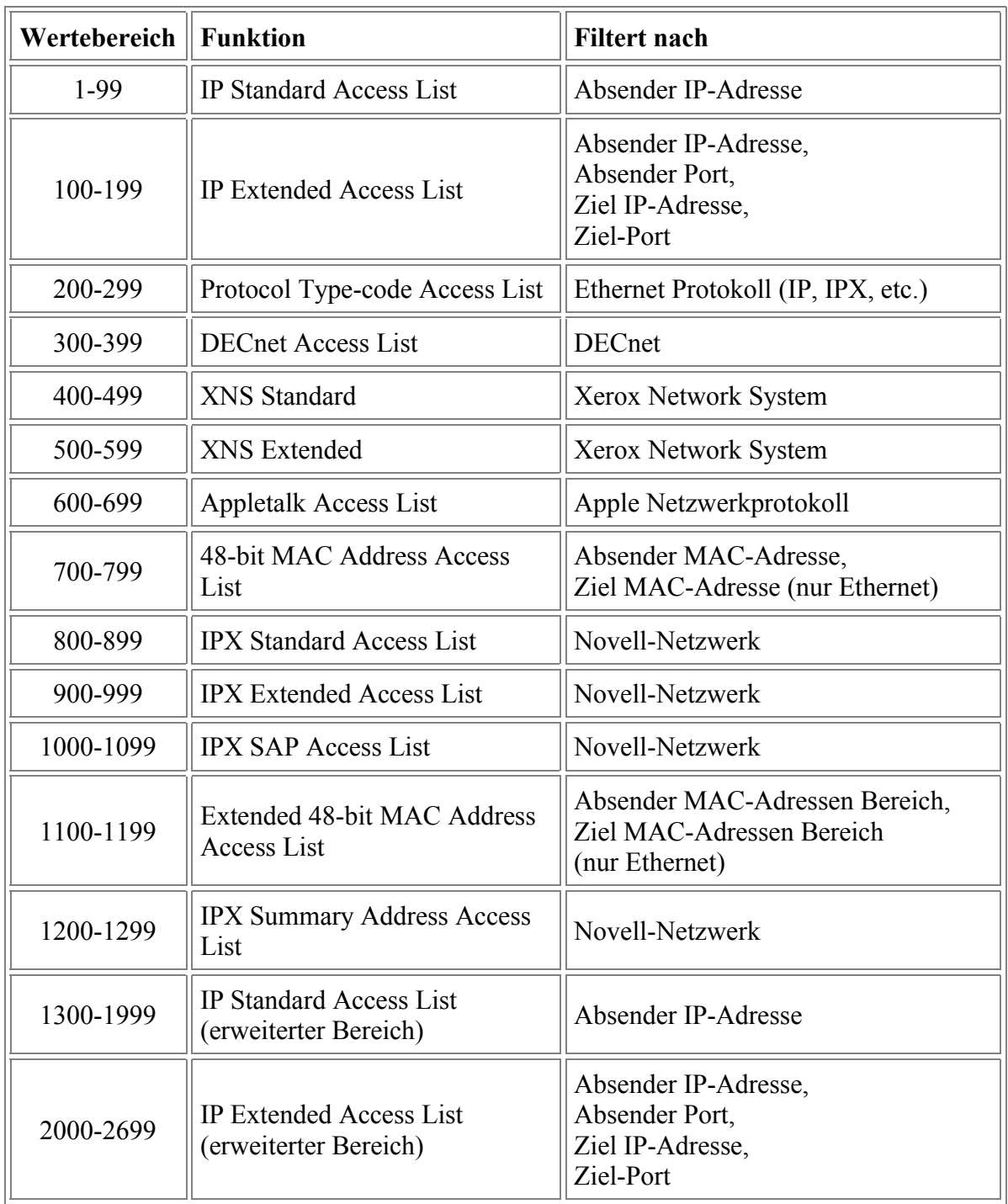